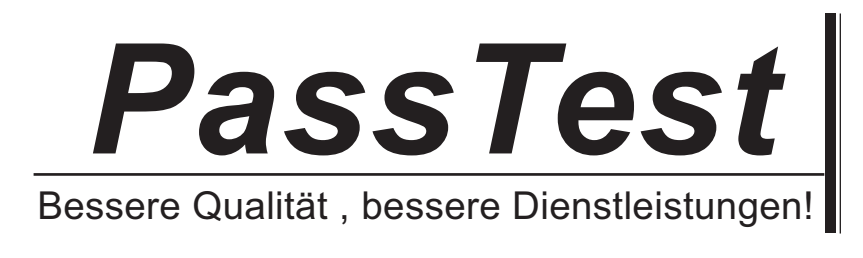

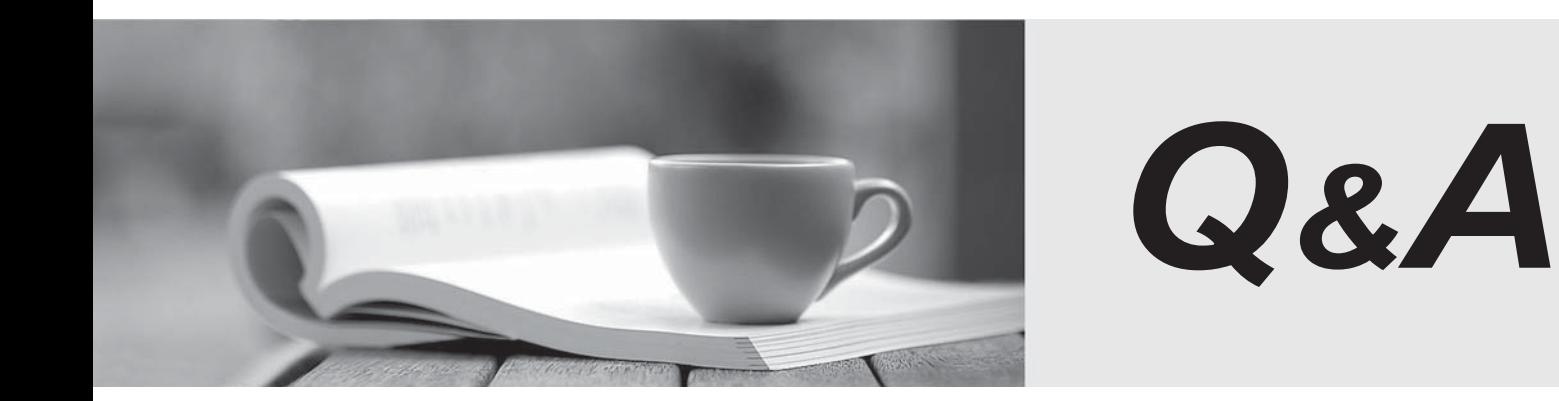

http://www.passtest.de

Einjährige kostenlose Aktualisierung

## **Exam** : **GB0-190Chinese**

## **Title** : ConstructionSmall-andMedi um-SizedEnterpriseNetwork

## **Version** : Demo

1.以下工作于 OSI 参考模型数据链路层的设备是\_\_\_\_\_\_。(选择一项或多项)

A.广域网交换机

B.

C.

D.

Answer:A

2.下列有关光纤的说法中哪些是错误的?

A.多模光纤可传输不同波长不同入射角度的光

B.多模光纤的纤芯较细

C.采用多模光纤时,信号的最大传输距离比单模光纤长

D. 多模光纤的成本比单模光纤低

Answer:BC

3.IP 地址 202.135.111.77 对应的自然分类网段的广播地址为\_\_\_\_\_\_\_\_\_\_\_\_\_\_\_\_\_。

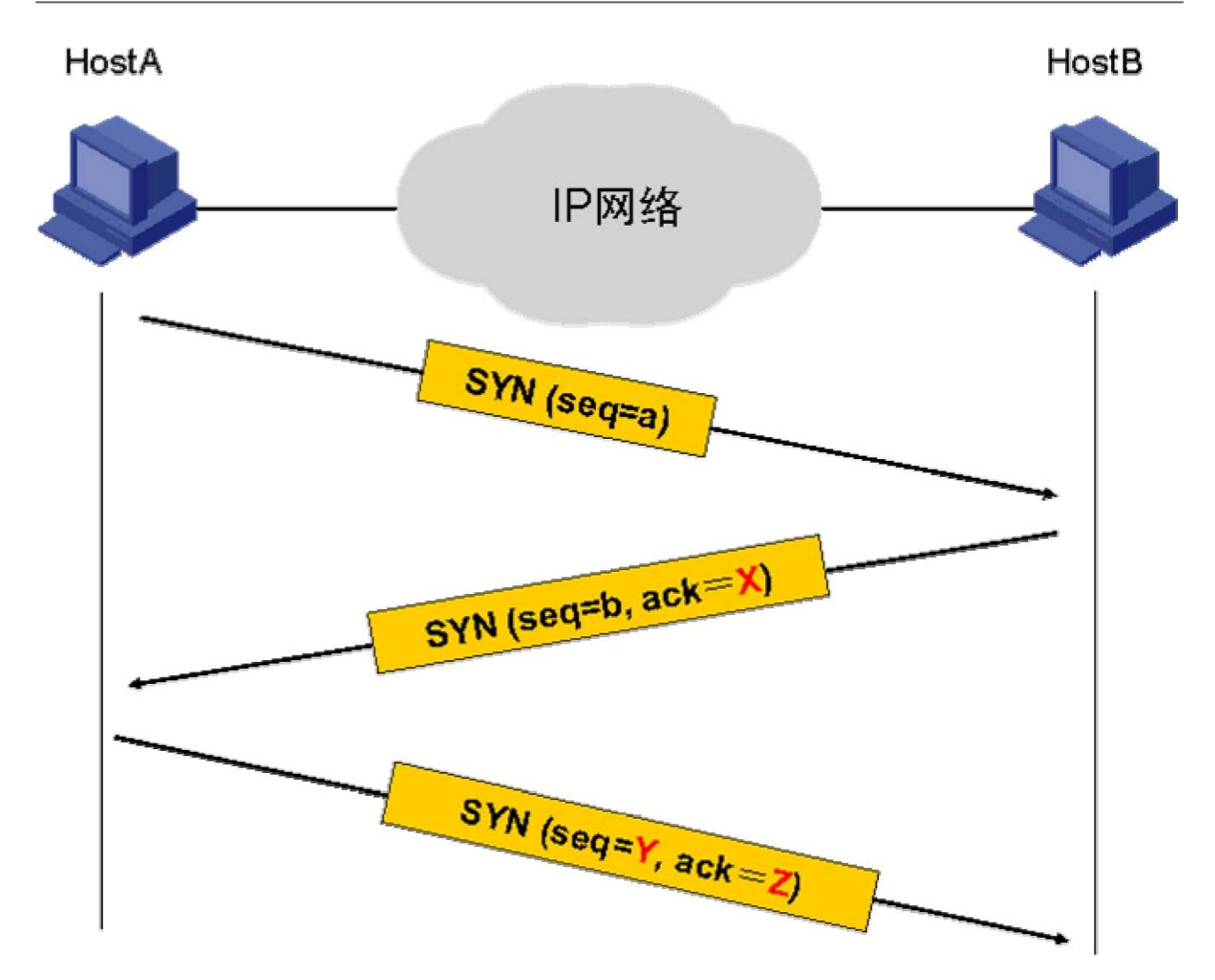

Answer:202.135.111.2554.在如图所示的 TCP 连接的建立过程中,SYN 中的 Z 部分应该填入\_\_\_\_\_\_\_\_\_。<br>A.a

B.b. The contract of the contract of the contract of the contract of the contract of the contract of the contract of the contract of the contract of the contract of the contract of the contract of the contract of the contr

C.a+1

D.b+1

Answer:D

5.FTP 默认使用的控制协议端口是 。

A.20

B.21 and the contract of the contract of the contract of the contract of the contract of the contract of the contract of the contract of the contract of the contract of the contract of the contract of the contract of the c

C.23 and the contract of the contract of the contract of the contract of the contract of the contract of the contract of the contract of the contract of the contract of the contract of the contract of the contract of the c

D.22

Answer:B

6.用 命令可指定下次启动使用的操作系统软件。

A.startupB.boot-loaderC.bootfileD.bootstartupAnswer:B7.通常情况下,路由器会对长度大于接口 MTU 的

MTU,可以带\_\_\_\_\_\_\_参数 ping

目的地址。

A.-a B.-d C.-f D.-c Answer:C

8.如果以太网交换机中某个运行 STP 的端口不接收或转发数据,接收并发送 BPDU,不进行地址学习,那

\_\_\_\_\_\_

A.Blocking

B.Listening

C.Learning

D.Forwarding

E.Waiting

F.Disable

Answer:B

9.在如图所示的交换网络中,所有交换机都启用了 STP 协议。SWA 被选为了根桥。根据图中的信息来看,

 $\frac{1}{2}$ 端口应该被置为 Blocking 状态。( 选择一项或多项)

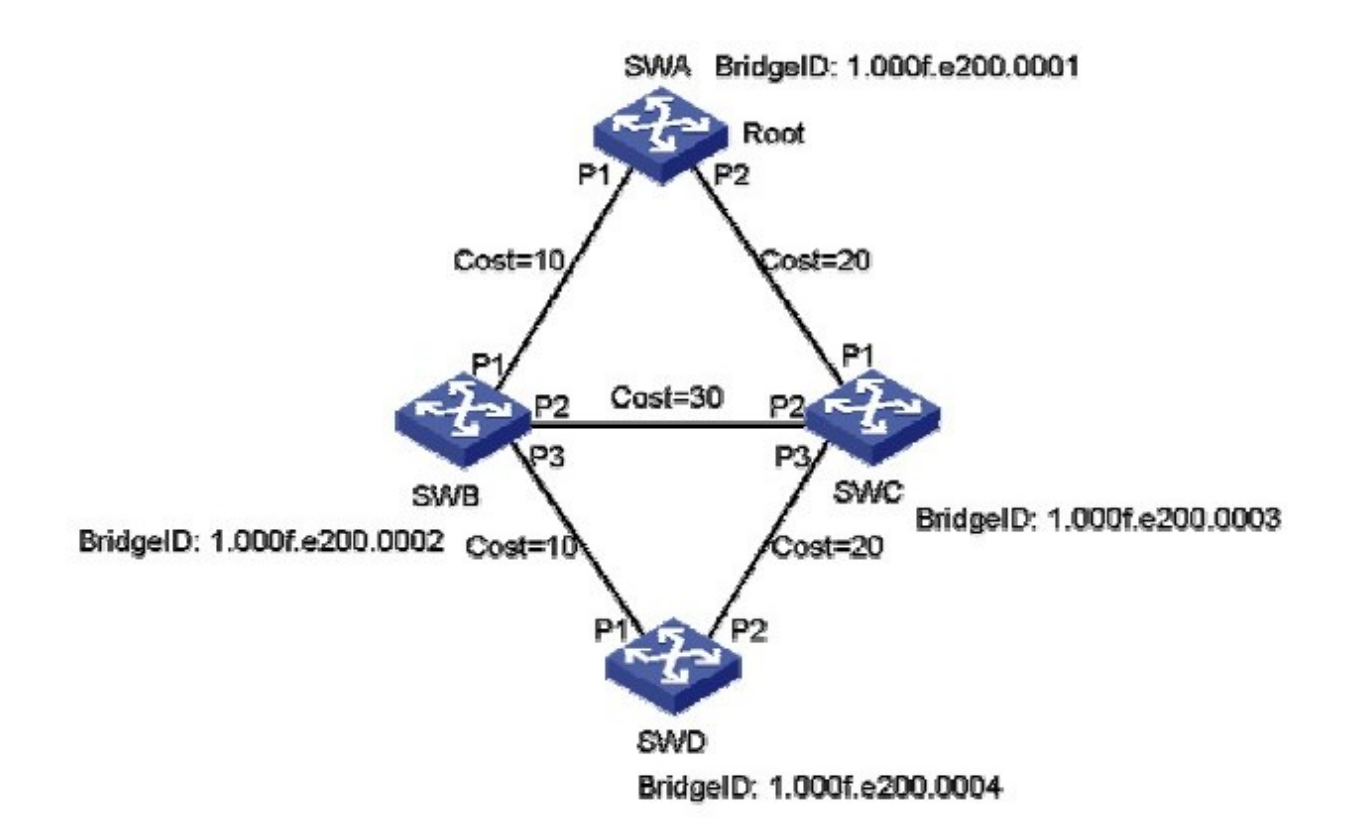

A.SWC 的 P1B.SWC 的 P2C.SWD 的 P1D.SWD 的 P2E.信息不足,无法判断

Answer:BD

 $10.$ 配置交换机 SWA 的桥优先级为 0 的命令为

A.[SWA]stppriority0 B.[SWA-Ethernet1/0/1]stppriority0 C.[SWA]stprootpriority0 D.[SWA-Ethernet1/0/1]stprootpriority0 Answer:A

11.IP 地址 10.0.10.32 和掩码 255.255.255.224 代表的是一个\_\_\_\_\_\_。

A.

B.

C.

D.

Answer:B

12.IP 地址 132.119.100.200 的子网掩码是 255.255.255.240,哪么它所在子网的广播地址是\_\_\_\_\_\_。

A.132.119.100.207 B.132.119.100.255 C.132.119.100.193 D.132.119.100.223 Answer:A

13.TFTP 采用的传输层知名端口号为

A.67

B.68 C.69

D.53

Answer:C

14.在 Windows 操作系统中,哪一条命令能够显示 ARP 表项信息?

A.displayarp B.arp-a C.arp-d D.showarp Answer:B

15.客户的网络连接形如:

HostA----GE0/0--MSR-1--S1/0-----WAN-----S1/0--MSR-2--GE0/0----HostB

两台 MSR 路由器通过广域网实现互连,目前物理连接已经正常。MSR-1 的接口 S1/0 地址为 3.3.3.1/30,

MSR-2 的接口 S1/0 地址为 3.3.3.2/30.现在在 MSR-1 上配置了如下三条静态路由:

iproute-static192.168.1.0255.255.255.03.3.3.2iproute-static192.168.2.0255.255.255.03.3.3.2 iproute-static192.168.0.0255.255.255.03.3.3.2

其中 192.168.0.0/22 子网是主机 HostB 所在的局域网段。那么如下描述哪些是正确的?( 选择一项或多项 )

A.这三条路由都会被写入 MSR-1 的路由表

B. 只有第三条路由会被写入 MSR-1 的路由表

C.这三条路由可以被一条路由 iproute-static192.168.0.0255.255.252.03.3.3.2 代替

D. 只有第一条路由会被写入 MSR-1 的路由表

Answer:AC

16.如下哪种路由协议只关心到达目的网段的距离和方向?(选择一项或多项)

A.IGP B.OSPF C.RIPv1 D.RIPv2 Answer:CD

17.两台空配置的 MSR 路由器通过图示的方式连接 通过配置 IP 地址 两台路由器的 GE0/0 接口可以互通。

如今分别在两台路由器上增加如下配置:

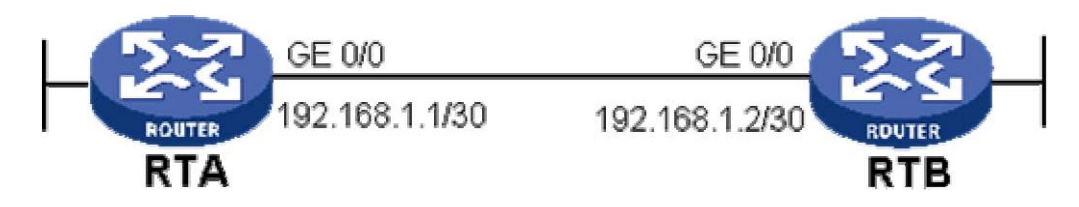

RTA : www.communication.com/watch?communication.com/watch?communication.com/watch?communication.com

[RTA]ospf[RTA-ospf-1]area0[RTA-ospf-1-area-0.0.0.0]network192.168.1.10.0.0.3[RTA-GigabitEthernet0/

0]ospfdr-priority2RTB

[RTB]ospf[RTB-ospf-1]area0[RTB-ospf-1-area-0.0.0.0]network192.168.1.10.0.0.3[RTB-GigabitEthernet0/ 0]ospfdr-priority

那么在 OSPF 邻居状态稳定后,\_\_\_\_\_\_\_。(选择一项或多项)

A.OSPF 接口优先级相同,在 192.168.1.0/30 网段上不进行 OSPFDR 选举

 $B.$ 两台路由器中,一台为 DR,一台为 BDRC.两台路由器中,一台为 DR,一台为 DRotherD.两台路由器的

邻居状态分别为 FULL、2-WayAnswer:B18.在路由器的路由表中有一条默认路由,其目的网段和掩码都是

 $0.0.0.0$ , 而其下一跳是路由器的 S0/0 接

\_\_\_\_\_\_

A.当路由器收到去往目的地址 120.1.1.1 的数据包时,如果路由器表中没有其他确切匹配项,那么该数据包

将匹配此默认路由

B.该路由的掩码最短,因此只有在没有其它路由匹配数据包的情况下,数据包才会按照默认路由转发

C. 3

D. 这条路由的优先级有可能是 100

Answer:ABCD

19. 在运行了 RIP 的 MSR 路由器上看到如下路由信息:

<MSR>displayiprouting-table6.6.6.6RoutingTable:PublicSummaryCount:2Destination/MaskProtoPreCost NextHopInterface6.6.6.0/24RIP1001100.1.1.1GE0/06.0.0.0/8Static600100.1.1.1GE0/0

6.6.6.6 \_\_\_\_\_\_

A.该数据包将优先匹配路由表中的 RIP 路由,因为其掩码最长

B.该数据包将优先匹配路由表中 RIP 路由, 因为其优先级高

C.该数据包将优先匹配路由表中的静态路由,因为其花费 Cost 小

D.该数据包将优先匹配路由表中的静态路由,因为其掩码最短

Answer:A

20. 一台空配置 MSR 路由器 RTA 分别通过 GE0/0、GE1/0 连接两台运行在 OSPFArea0 的路由器 RTB 和

RTC。RTA 的接口 GE0/0 和 GE1/0 的 IP 地址分别为 192.168.3.2/24 和 192.168.4.2/24。在 RTA 上添加如

下配置:

[MSR-ospf-1]area0.0.0.0[MSR-ospf-1-area-0.0.0.0]network192.168.00.0.3.255[MSR-GigabitEthernet0/0] ospfcost2[MSR-GigabitEthernet1/0]ospfdr-priority0

那么关于上述配置描述正确的是\_\_\_\_\_。(选择一项或多项)

A.该配置在 MSR 路由器的 GE0/0、GE1/0 上都启动了 OSPF

B.该配置只在 MSR 路由器的 GE0/0 接口上启动了 OSPF

C.RTA 可能成为两个 GE 接口所在网段的 DRD.RTA 只可能成为其中一个 GE 接口所在网段的 DRE.修改接

口 GE0/0 的 Cost 不影响 OSPF 邻接关系的建立

Answer:BDE

21.客户路由器的接口 GigabitEthernet0/0 下连接了局域网主机 HostA,其 IP 地址为 192.168.0.2/24;接口

Serial6/0 接口连接远端,目前运行正常。现增加 ACL 配置如下:

firewallenablefirewalldefaultpermitaclnumber3003rule0permittcprule5permiticmpaclnumber2003rule0den ysource192.168.0.00.0.0.255inerfaceGigabitEthernet0/0firewallpacket-filter3003inboundfirewallpacket-filt er2003outboundipaddress192.168.0.1255.255.255.0interfaceSerial6/0link-protocolppp ipaddress6.6.6.2255.255.255.0

\_\_\_\_\_\_\_。( 选择一项或多项)

A.HostA 不能 ping 通该路由器上的两个接口地址

B.HostA 不能 ping 通 6.6.6.2.但是可以 ping 通 192.168.0.1C.HostA 不能 ping 通 192.168.0.1.但是可以

ping 通 6.6.6.2D.HostA 可以 Telnet 到该路由器上

Answer:CD

22. 如图所示网络环境中,在 RTA 上执行如下 NAT 配置:

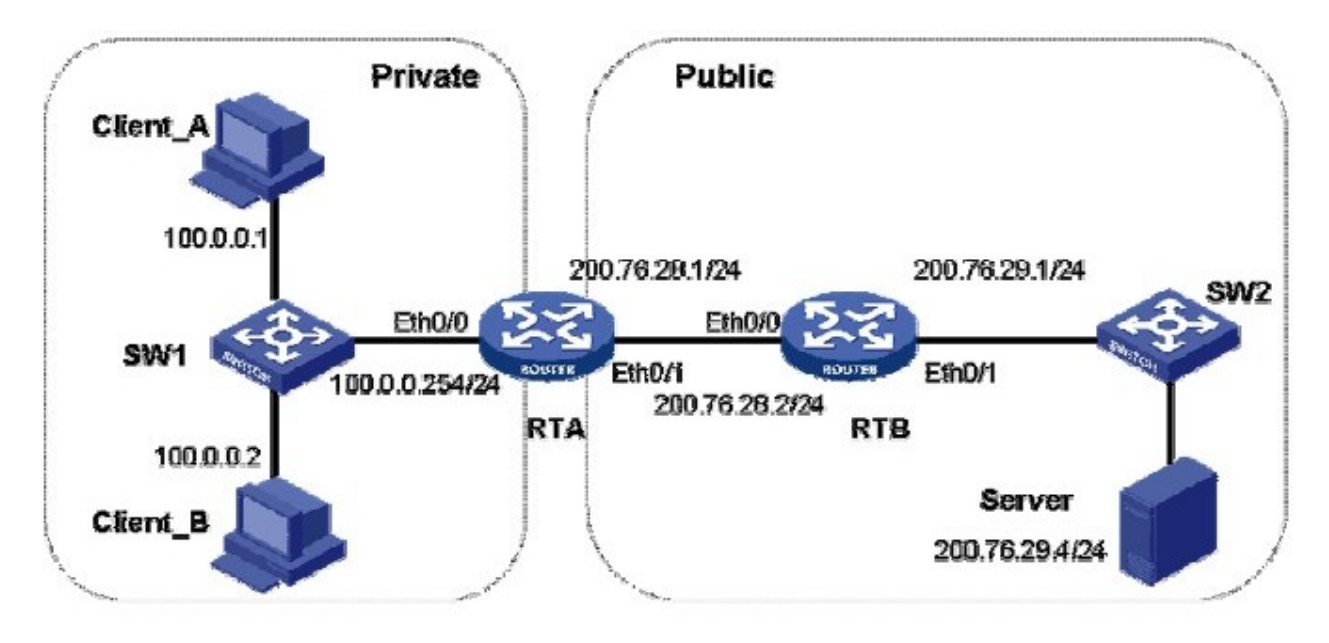

[RTA]aclnumber2000[RTA-acl-basic-2000]rule0permitsource10.0.0.00.0.0.255[RTA-acl-basic-2000]natad dress-group1200.76.28.11200.76.28.11[RTA]interfaceEthernet0/1[RTA-Ethernet0/1]natoutbound2000add ress-group1

配置后,Client A 和 Client B 都在访问 Server,则此时 RTA 的 NAT 表可能为\_\_\_\_\_\_。

A.ProtocolGlobalAddrPortInsideAddrPortDestAddrPort1200.76.28.1112289100.0.0.11024200.76.29.4102 4VPN:0,status:NOPAT,TTL:00:01:00,Left:00:00:591200.76.28.1112288100.0.0.2512200.76.29.4512 VPN:0,status:11,TTL:00:01:00,Left:00:00:51

B.ProtocolGlobalAddrPortInsideAddrPortDestAddrPort1200.76.28.1112289100.0.0.11024200.76.29.4102 4VPN:0,status:11,TTL:00:01:00,Left:00:00:591200.76.28.1212288100.0.0.2512200.76.29.4512VPN:0,st atus:11,TTL:00:01:00,Left:00:00:51

C.ProtocolGlobalAddrPortInsideAddrPortDestAddrPort1200.76.28.1212289100.0.0.11024200.76.29.410 24VPN:0,status:11,TTL:00:01:00,Left:00:00:591200.76.28.1112288100.0.0.2512200.76.29.4512VPN:0,st atus:11,TTL:00:01:00,Left:00:00:51

D.ProtocolGlobalAddrPortInsideAddrPortDestAddrPort1200.76.28.1112289100.0.0.11024200.76.29.410

24VPN:0,status:11,TTL:00:01:00,Left:00:00:591200.76.28.1112288100.0.0.2512200.76.29.4512VPN:0,st atus:11,TTL:00:01:00,Left:00:00:51Answer:D

23.如图所示网络环境中,两台路由器以串口背靠背相连,要设置互连链路的速率为 2Mbps,下面说法正确

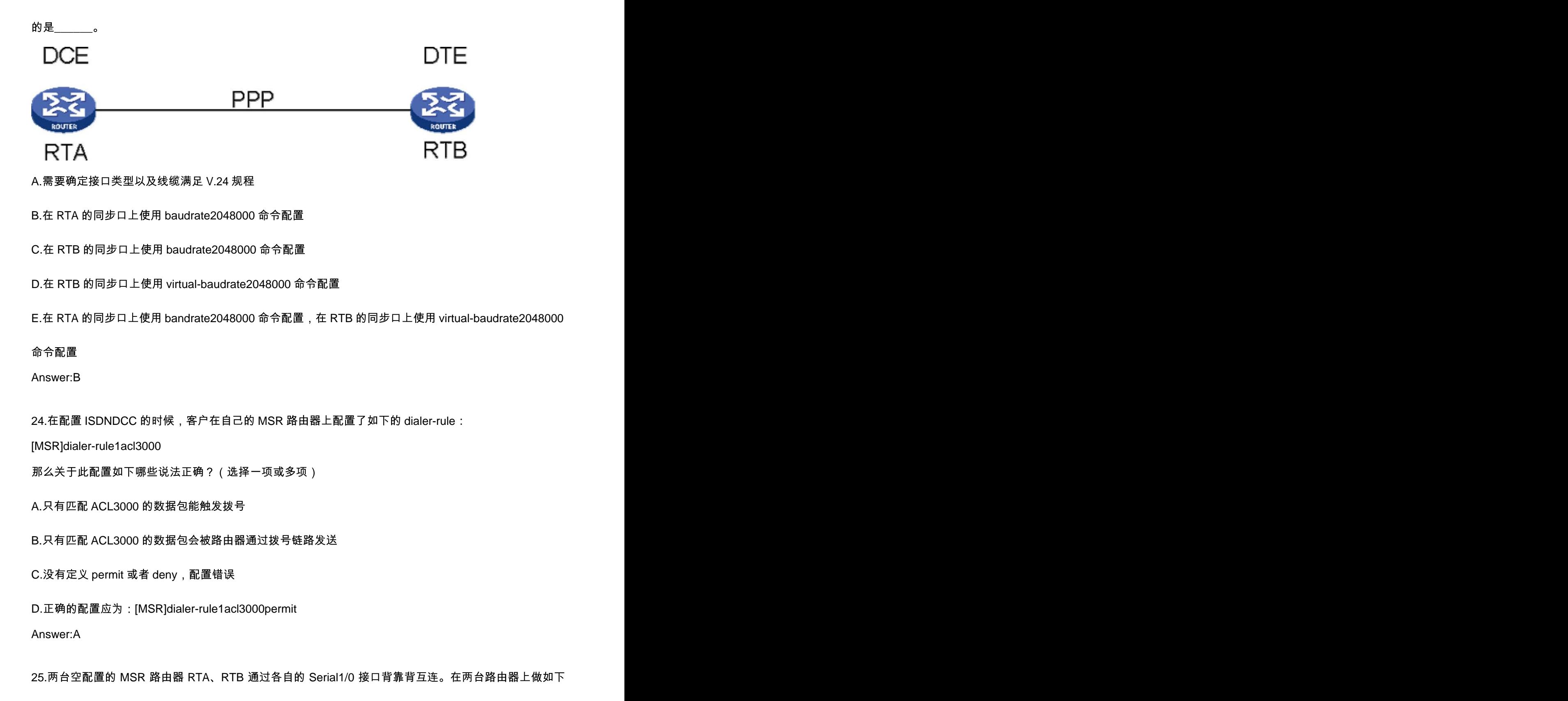

配置:

RTA : www.communication.com/watch?communication.com/watch?communication.com/watch?communication.com

[RouterA-Serial1/0]link-protocolfrietf[RouterA-Serial1/0]ipaddress10.1.1.130[RouterA-Seria11/0]frmapip1

0.1.1.230RTB

[RouterB-Serial1/0]link-protocolfrietf [RouterB-Serial1/0]interfaceserial0/0.1[RouterB-Serial1/0.1]ipaddress10.1.1.230[RouterB-Serial1/0.1]frm apip10.1.1.130

路由器之间的物理链路良好,那么下面说法正确的是\_\_\_\_\_\_。(选择一项或多项)

A.两台路由器上都没有配置 DLCI,在 RTA 上不能 ping 通 RTBB.在 RTA 上不能 ping 通 10.1.1.2C.在 RTA

上可以 ping 通 10.1.1.2D.在上述配置中,如果仅将 RTB 上子接口 serial0/0.1 的类型改为 P2MP,那么在

RTA 上不能 ping 通 10.1.1.2E.在上述配置中,如果仅将 RTB 上子接口 serial0/0.1 的类型改为 P2MP,那

么在 RTA 上可以 ping 通 10.1.1.2Answer:BD26.以下关于星型网络拓扑结构的描述正确的是\_\_\_\_\_\_\_。(选择

一项或多项)

A.星型拓扑易于维护

B.在星型拓扑中,某条线路的故障不影响其它线路下的计算机通信

C.星型拓扑具有很高的健壮性, 不存在单点故障的问题

D.由于星型拓扑结构的网络是共享总线带宽,当网络负载过重时会导致性能下降 Answer:AB

27.以下关于星型网络拓扑结构的描述错误的是 。(选择一项或多项)

A. 星型拓扑易干维护

B.在星型拓扑中,某条线路的故障不影响其它线路下的计算机通信

C.星型拓扑具有很高的健壮性,不存在单点故障的问题

D.由于星型拓扑结构的网络是共享总线带宽,当网络负载过重时会导致性能下降 Answer:CD

28.以下关于电路交换和分组交换的描述正确的是 。(选择一项或多项 )

A.电路交换延迟小,传输实时性强

B.电路交换网络资源利用率高

C.分组交换延迟大, 传输实时性差

D.分组交换网络资源利用率低

Answer:AC

29.以下关于电路交换和分组交换的描述正确的是\_\_\_\_\_\_。(选择一项或多项)

A.分组交换网络资源利用率低

B.分组交换延迟大,传输实时性差

C.电路交换网络资源利用率高

D.电路交换延迟小,传输实时性强

Answer:BD

30.网络的延迟 (delay ) 定义了网络把数据从一个网络节点传送到另一个网络节点所需要的时间。网络延迟

 $\overline{\phantom{a}}$  . The contract of  $\overline{\phantom{a}}$  ,  $\overline{\phantom{a}}$  ,  $\overline{\phantom{a}}$  ,  $\overline{\phantom{a}}$  ,  $\overline{\phantom{a}}$  ,  $\overline{\phantom{a}}$  ,  $\overline{\phantom{a}}$  ,  $\overline{\phantom{a}}$  ,  $\overline{\phantom{a}}$  ,  $\overline{\phantom{a}}$  ,  $\overline{\phantom{a}}$  ,  $\overline{\phantom{a}}$  ,  $\overline{\phantom{a}}$  ,  $\overline{\phantom{a$ 

A. 传播延迟 (propagationdelay)

B. 交换延迟 ( switchingdelay )

C.介质访问延迟 (accessdelay)

D.队列延迟 ( queuingdelay )

Answer:ABCD